### Nivel 2 • Estadística y probabilidad • Gráficas • Teoría (06)

## **Polígono de frecuencias relativas acumuladas**

Sabemos que las frecuencias usadas para generar una gráfica pueden ser cualquiera de las cuatro frecuencias existentes: frecuencias absolutas, frecuencias absolutas acumuladas, frecuencias relativas y frecuencias relativas acumuladas. Además, las frecuencias relativas se pueden interpretar como porcentajes.

De todas las posibilidades, una de las que tiene aplicaciones interesantes que estudiaremos en el nivel 3 es el polígono de frecuencias relativas acumuladas expresadas como porcentaje.

## **Ejemplo 1**

#### **Enunciado**

Representa el polígono de frecuencias relativas acumuladas expresadas como porcentaje a partir de la siguiente tabla de frecuencias absolutas.

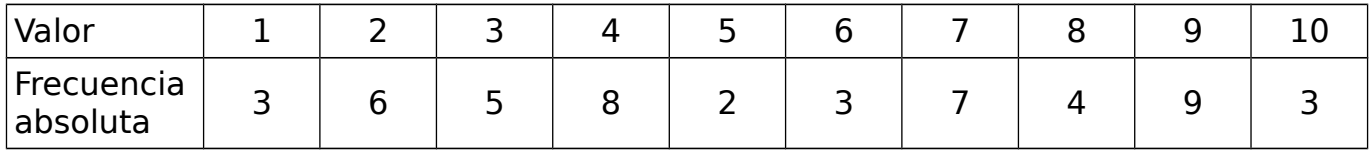

## **Resolución**

La suma de todas las frecuencias absolutas nos da el número de datos:

# $3+6+5+8+2+3+7+4+9+3=50$

Rellenamos una tabla con las columnas necesarias hasta obtener las frecuencias relativas acumuladas expresadas como porcentaje (abajo a la izquierda):

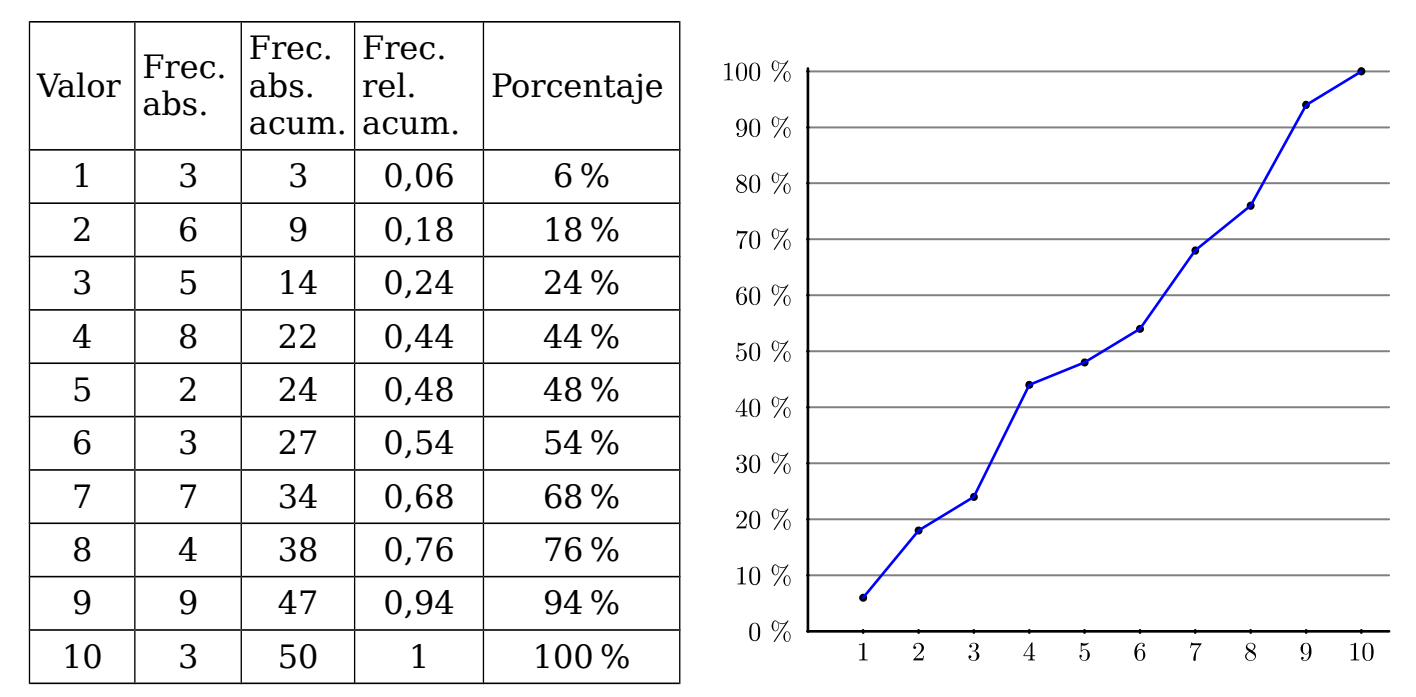

Arriba a la derecha vemos el polígono de frecuencias pedido.

# **Comentario**

En la gráfica hemos añadido unas líneas horizontales de referencia cada 10 %. Serán importantes en el nivel 3.